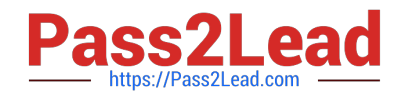

# **SPLK-1003**<sup>Q&As</sup>

Splunk Enterprise Certified Admin

# **Pass Splunk SPLK-1003 Exam with 100% Guarantee**

Free Download Real Questions & Answers **PDF** and **VCE** file from:

**https://www.pass2lead.com/splk-1003.html**

100% Passing Guarantee 100% Money Back Assurance

Following Questions and Answers are all new published by Splunk Official Exam Center

**C** Instant Download After Purchase

- **83 100% Money Back Guarantee**
- 365 Days Free Update
- 800,000+ Satisfied Customers  $\epsilon$  of

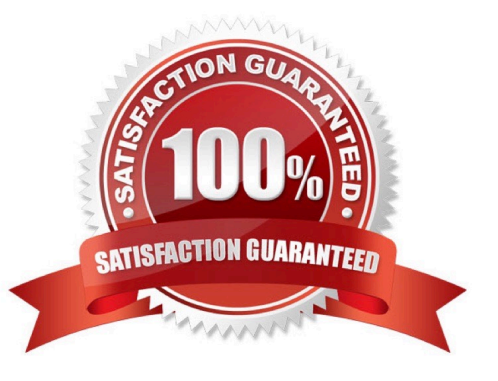

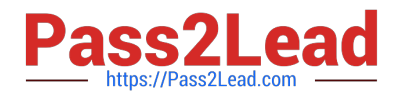

### **QUESTION 1**

How can native authentication be disabled in Splunk?

- A. Remove the \$SPLUNK\_HOME/etc/passwd file
- B. Create an empty \$SPLUNK\_HOME/etc/passwd file
- C. Set SPLUNK\_AUTHENTICATION=false in splunk-launch.conf
- D. Set nativeAuthentication=false in authentication.conf

Correct Answer: B

Reference: https://docs.splunk.com/Documentation/Splunk/8.0.5/Security/Secureyouradminaccount

# **QUESTION 2**

Which feature of Splunk\\'s role configuration can be used to aggregate multiple roles intended for groups of users?

- A. Linked roles
- B. Grantable roles
- C. Role federation
- D. Role inheritance
- Correct Answer: D

Reference: https://docs.splunk.com/Documentation/Splunk/8.0.5/Security/Aboutusersandroles

#### **QUESTION 3**

When running the command shown below, what is the default path in which deployment server.conf is created? splunk set deploy-poll deployServer:port

- A. SFLUNK\_HOME/etc/deployment
- B. SPLUNK\_HOME/etc/system/local
- C. SPLUNK\_HOME/etc/system/default
- D. SPLUNK\_KOME/etc/apps/deployment

```
Correct Answer: B
```
https://docs.splunk.com/Documentation/Splunk/8.1.1/Updating/Definedeploymentclasses#

Ways\_to\_define\_server\_classes "When you use forwarder management to create a new server class, it saves the server class definition in a copy of serverclass.conf under \$SPLUNK\_HOME/etc/system/local. If, instead of using

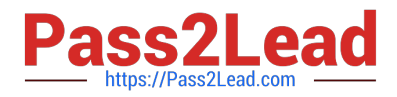

#### forwarder

management, you decide to directly edit serverclass.conf, it is recommended that you create the serverclass.conf file in that same directory, \$SPLUNK\_HOME/etc/system/local."

# **QUESTION 4**

Which of the following are supported options when configuring optional network inputs?

- A. Metadata override, sender filtering options, network input queues (quantum queues)
- B. Metadata override, sender filtering options, network input queues (memory/persistent queues)
- C. Filename override, sender filtering options, network output queues (memory/persistent queues)
- D. Metadata override, receiver filtering options, network input queues (memory/persistent queues)

#### Correct Answer: B

https://docs.splunk.com/Documentation/Splunk/latest/Data/Monitornetworkports

# **QUESTION 5**

In this source definition the MAX\_TIMESTAMP\_LOOKHEAD is missing. Which value would fit best?

```
[sshd syslog]
TIME PREFIX = ^
TIME FORMAT = \Y-\m-\d \H:\M:\S.\3N \z
LINE BREAKER = (|xn]+|d{4}-d{2}-d{2} \d{2}:d{2}:d{2}SHOULD LINEMERGE = false
TRUNCATE = 0
```
#### Event example:

2018-04-13 13:42:41.214 -0500 server sshd[26219]: Connection from 172.0.2.60 port 47366

A. MAX\_TIMESTAMP\_L0CKAHEAD = 5

B. MAX\_TIMESTAMP\_LOOKAHEAD - 10

C. MAX\_TIMESTAMF\_LOOKHEAD = 20

D. MAX TIMESTAMP LOOKAHEAD - 30

Correct Answer: D

https://docs.splunk.com/Documentation/Splunk/6.2.0/Data/Configuretimestamprecognition

"Specify how far (how many characters) into an event Splunk software should look for a timestamp." since TIME PREFIX =  $\land$  and timestamp is from 0-29 position, so D=30 will pick up the WHOLE timestamp correctly.

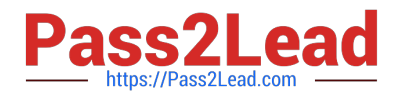

[Latest SPLK-1003 Dumps](https://www.pass2lead.com/splk-1003.html) [SPLK-1003 PDF Dumps](https://www.pass2lead.com/splk-1003.html) [SPLK-1003 Braindumps](https://www.pass2lead.com/splk-1003.html)